# **Introducing micro:bian**

# Mike Spivey Hilary Term 2022

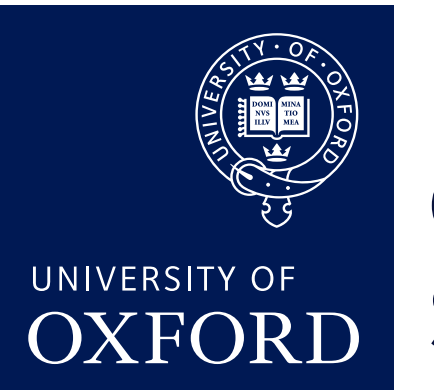

Department of **COMPUTER SCIENCE** 

Copyright © 2020–22 J. M. Spivey

# In this part

- Concurrent processes and messages between them as a way of structuring complex systems that respond to events (L12).
- Managing I/O devices with driver processes that receive interrupts as messages (L13).
- Implementing multiple processes (L14).
- Messages and scheduling (L15).
- Chasing down a bug (L16).

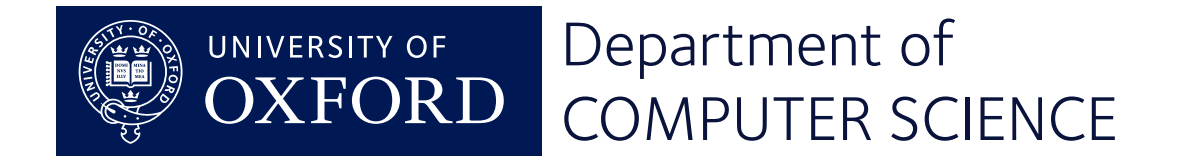

# Why concurrency?

- Genuinely parallel machines
- Sharing one machine between several tasks
- Decomposing one task clearly
- Responding to several sources of events

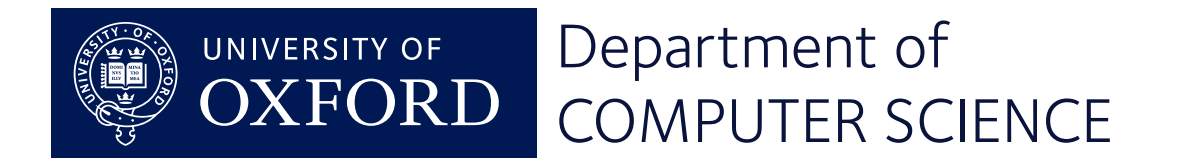

# In this lecture

- *Processes*: embedded programs are conveniently structured as a set of independent processes.
- *Messages*: processes can cooperate by exchanging messages in a way that synchronises their behaviour.
- *• Shared variables* are best avoided by using messages instead.

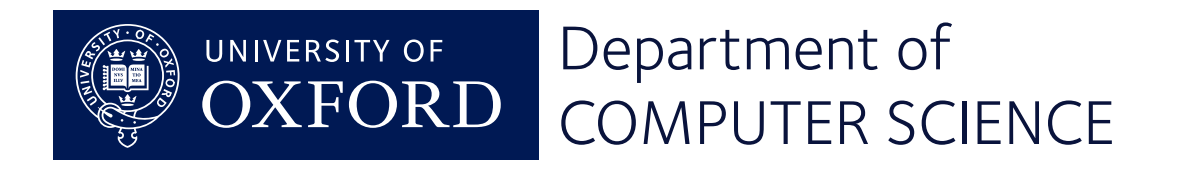

### Hearts again

```
static int row = 0;
void advance(void) {
     row++;
    if (row == 3) row = 0;
    GPIO_OUT = heart [row];
}
```
- Efficient but inflexible.
- Can't pause inside subroutines or control structures.

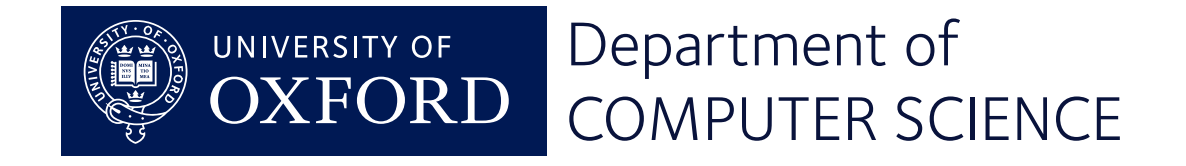

Use interrupts to overlap printing with the search, but ...

- When the serial buffer is full, wastes time waiting in a loop.
- Disables interrupts to protect the buffer from concurrent modification – hard to get right.

We're ready for to use an operating system: enter micro:bian!

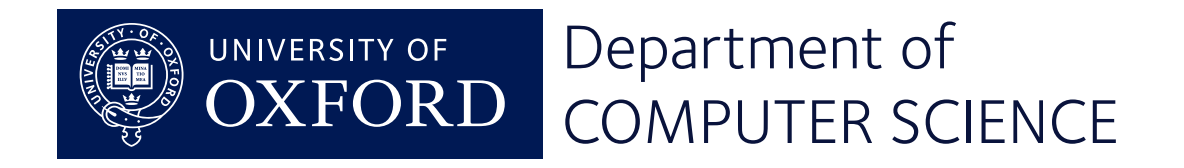

```
static void heart_task(int arg) {
     while (1) {
         show(heart, 70);
        show(small, 10);
        show(heart 10):\left\{\text{static void show(int img[], int n)}\right\} }
}
             while (n-- > 0) {
                 for (int p = 0; p < 3; p++) {
                     GPIO_OUT = img[p];
                      timer_delay(5);
         }
         }
        }
```
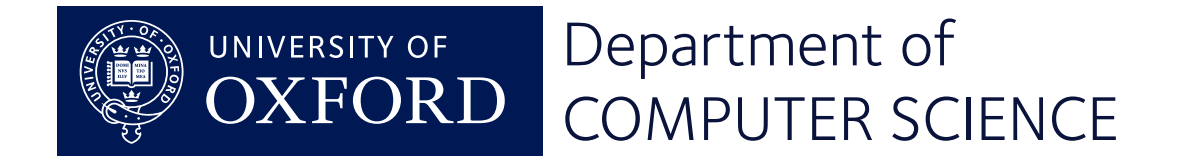

### Another, independent process

```
static void prime_task(int arg) {
    int p = 2, n = 0;
     while (1) {
         if (prime(p)) {
             n++;
            print(f('prime(% d) = %d\n', n, p); }
         p++;
 }
}
                       serial_putc(c);
```
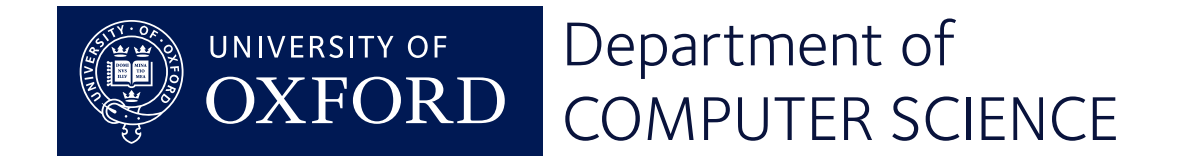

# Setting the ball rolling

```
void init(void) {
     SERIAL = start("Serial", serial_task, 0, STACK);
     TIMER = start("Timer", timer_task, 0, STACK);
     HEART = start("Heart", heart_task, 0, STACK);
    PRIME = start("Prime", prime_task, 0, STACK);
}
```
- a fixed collection of processes created before concurrent execution begins.
- our two processes, plus *device drivers* for the timer (timer\_delay) and serial port (serial\_putc); plus an idle task.

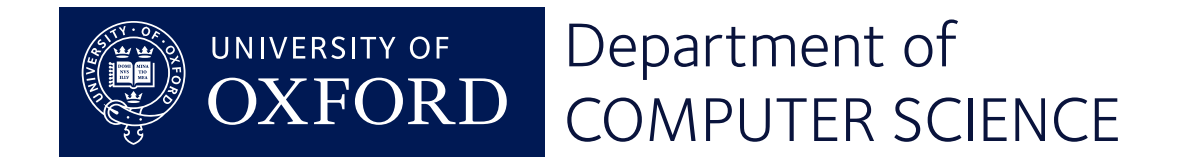

Each a 'main program' in its own right

- It can call subroutines.
- It can pause (or be interrupted) at any point to give others a go.

Implementation

- Processes are interleaved.
- Each has its own stack.

#### micro:bian supports a fixed set of processes.

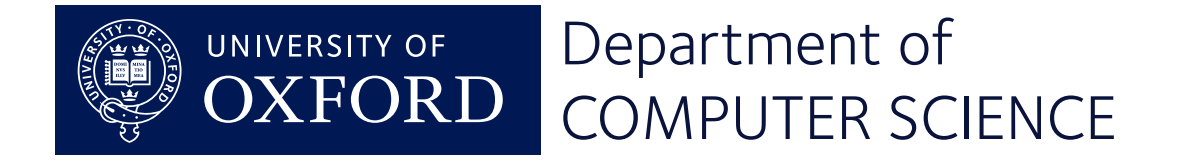

# Other operating systems

- Processes with communication
- Memory management
- Drivers for I/O devices
- File system
- Networking

micro:bian supports processes and messages, and whatever device drivers we write.

No utility programs, shared libraries, GUI, ... either.

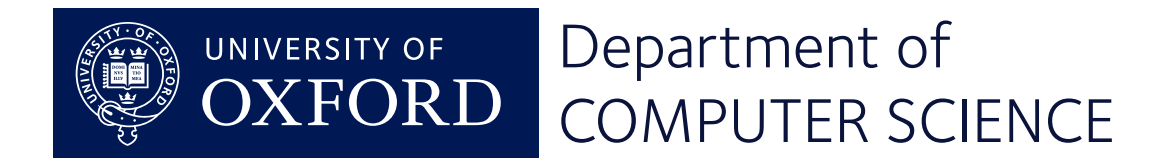

#### Sending messages

```
void prime_task(int arg) {
     int n = 2;
     message m;
     while (1) {
         if (prime(n)) {
            m.int1 = n; send(USEPRIME, PRIME, &m);
 }
         n++;
 }
}
```
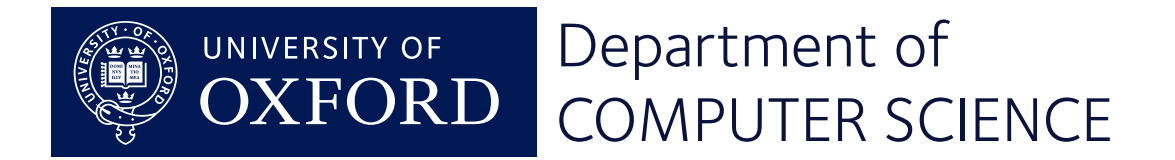

#### Receiving messages

```
void summary_task(int arg) {
    int count = \theta, limit = arg; message m;
     while (1) {
         receive(PRIME, &m);
         while (m.int1 >= limit) {
             report(count, limit);
             limit += arg;
 }
         count++;
 }
```
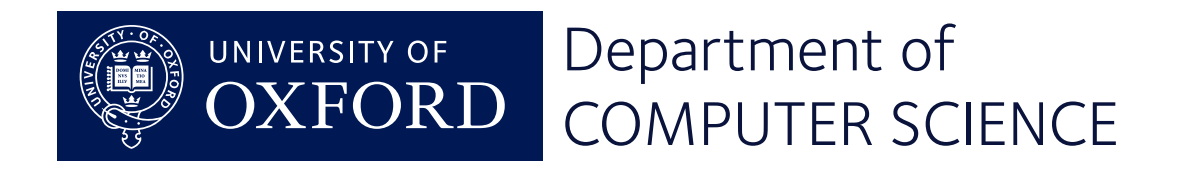

}

Both sender and receiver have a message buffer (16 bytes).

- The sender assembles a message; then
- It is transferred from sender to receiver as an *atomic* action.
- No buffering, no queues of messages!

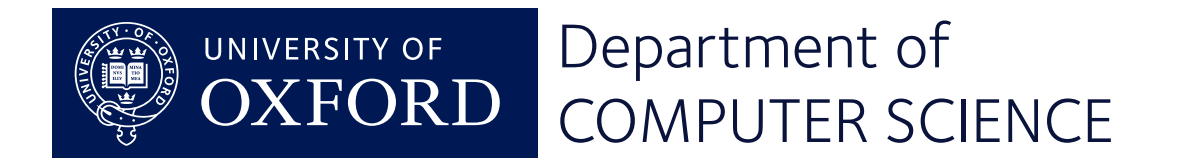

### Alternatives to messages

Message passing:

- no "shared variables" between processes.
- all communication by messages

Shared variables with semaphores:

- like the serial output buffer.
- more efficient, but hard to get right.

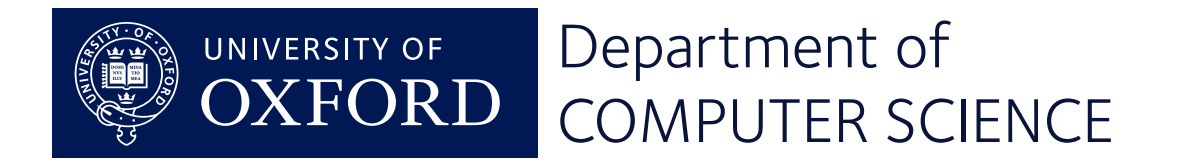

# **Device drivers**

# Mike Spivey Hilary Term 2022

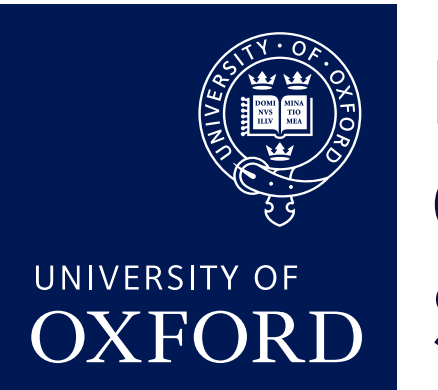

Department of **COMPUTER SCIENCE** 

Copyright © 2020–22 J. M. Spivey

# In this lecture

- *Interrupts* can be tamed by turning them into 'messages from the hardware'.
- *• Device drivers* look after hardware devices by serving requests one at a time in a loop.

*(See wiki and Lab 4 for all details – many are omitted here for clarity.)*

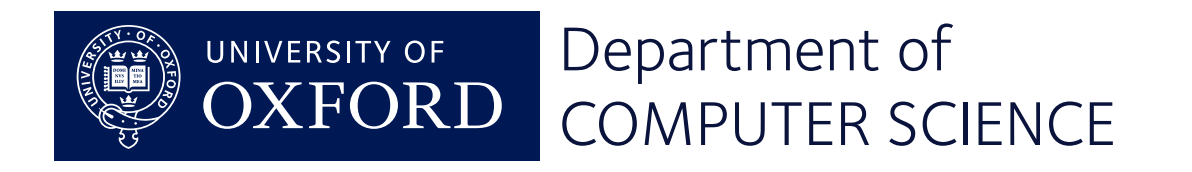

# Implementing serial output

```
void serial_putc(char ch) {
     message m;
    m.int1 = ch; send(SERIAL, PUTC, &m);
}
```
- request message sent to the SERIAL driver.
- the caller *waits* if the driver is not ready.

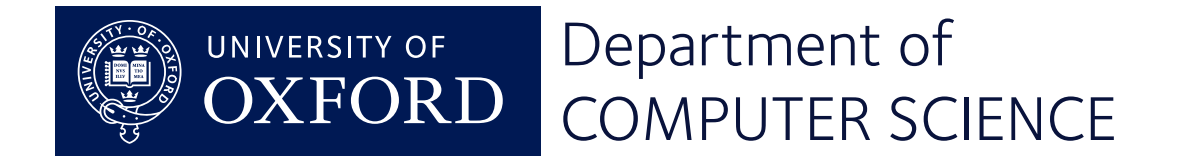

### Implementing the driver process

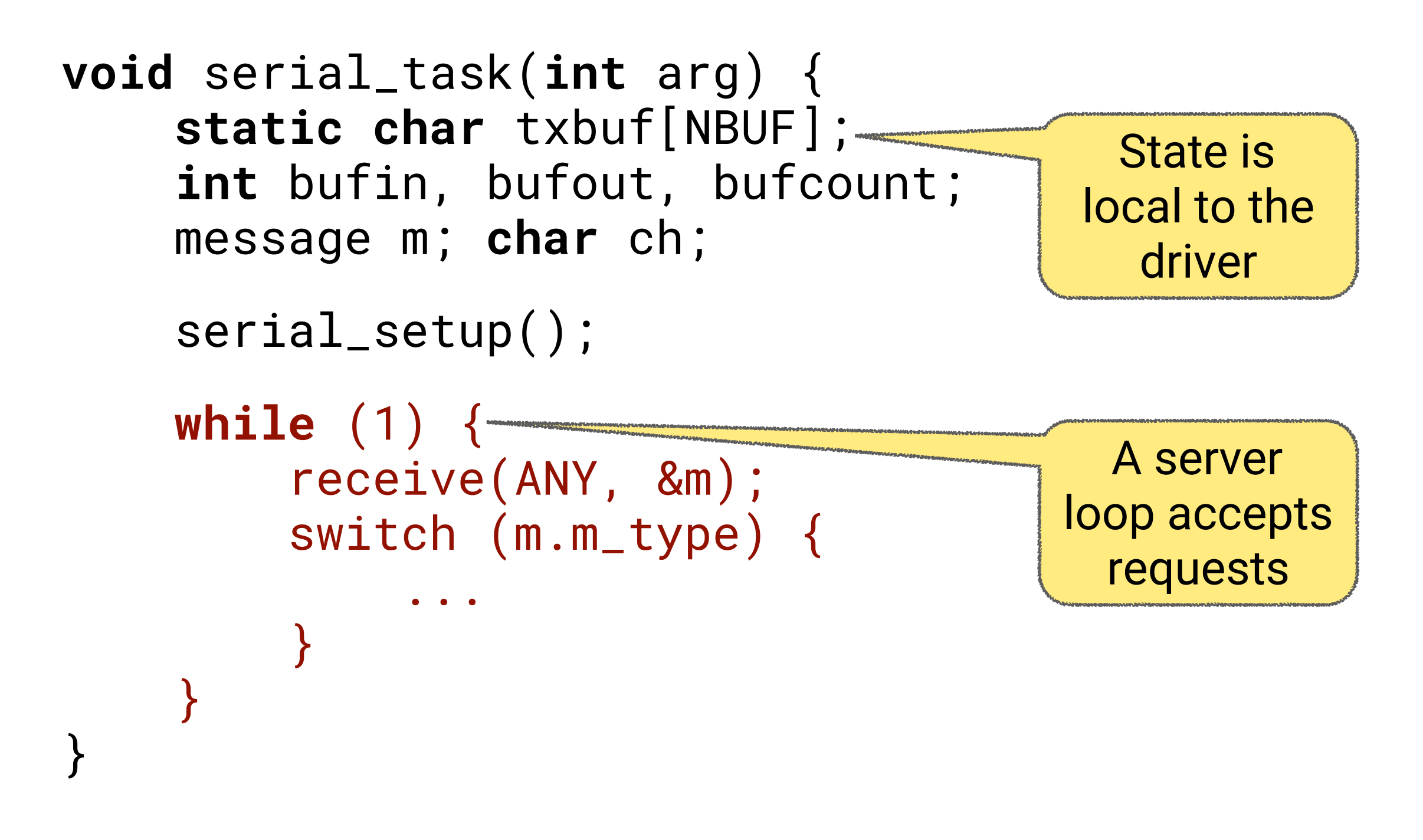

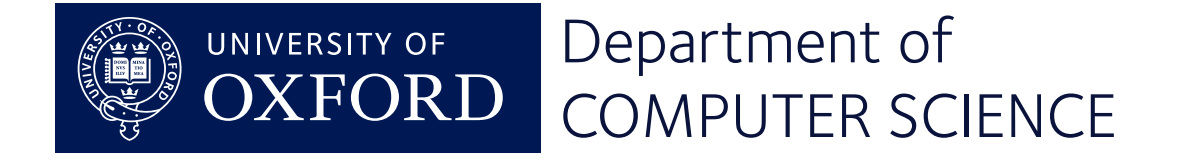

# Setting things up

...

}

void serial\_setup(void) {

```
 connect(UART_IRQ);
 enable_irq(UART_IRQ);
 UART.INTENSET = BIT(UART_INT_TXDRDY);
```
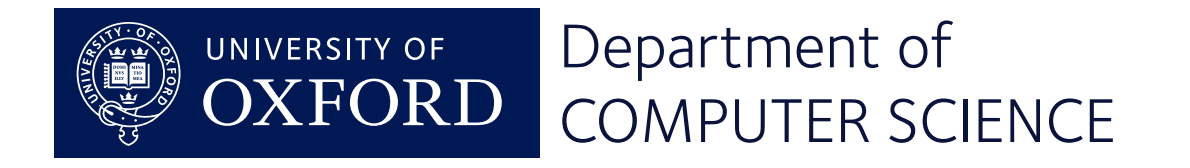

### Handling PUTC messages

```
while (1) {
     receive(ANY, &m);
     switch (m.m_type) {
     case PUTC:
        ch = m.int1;txbuf[bufin] = ch; ... break;
 ...
 }
```
• Buffer variables are local, so no other process can interfere.

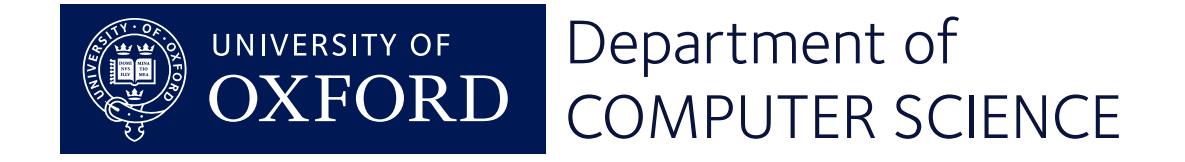

}

# Handling interrupts

#### **Key insight:**

*an interrupt is a message from the hardware.*

```
 receive(ANY, &m);
     switch (m.m_type) {
     case INTERRUPT:
         if (UART_TXDRDY) {
            txidle = 1;
             UART_TXDRDY = 0;
 }
         clear_pending(UART_IRQ);
         enable_irq(UART_IRQ);
         break;
```
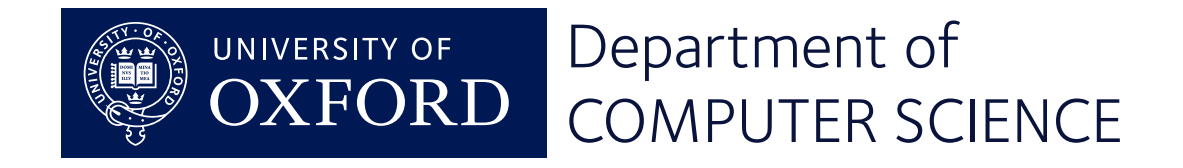

#### Responding to events

```
while (1) {
    receive(ANY, &m);
    switch (m.m_type) {
 ...
     }
   if (txidle && bufcount > 0) {
       UART.TXD = txbuf[bufout]; ...txidle = 0; }
}
```
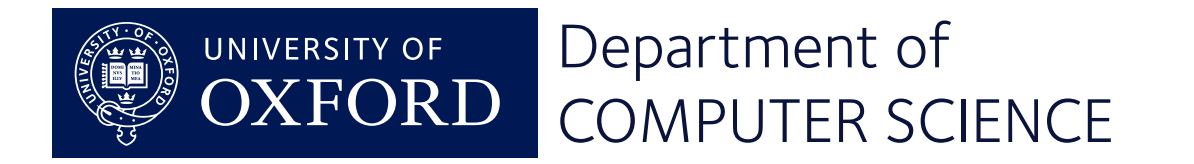

# When the buffer is full

```
Let's replace
```

```
 receive(ANY, &m);
```
with

```
if (bufcount < NBUF)
     receive(ANY, &m);
else
     receive(INTERRUPT, &m);
```
When the buffer is full, we just stop accepting requests until it has emptied a bit.

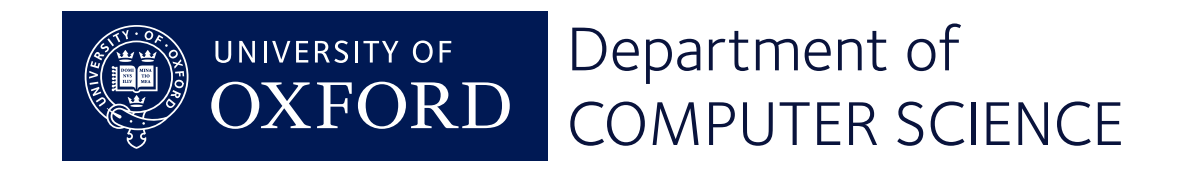

## Omitted here ...

Lab 4 has a more elaborate serial driver

- Supports both output and input with echoing and line editing.
- All UART initialisation details are filled in.
- There's an alternative interface print\_buf that overcomes the one-message-percharacter bottleneck.

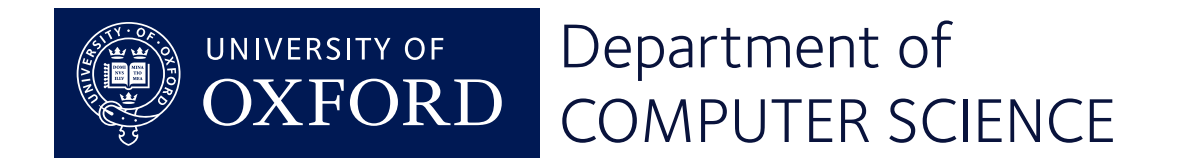

# The standard interrupt handler

```
void default_handler(void) {
     int irq = active_irq();
     int task = os_handler[irq];
     disable_irq(irq);
     interrupt(task);
}
```
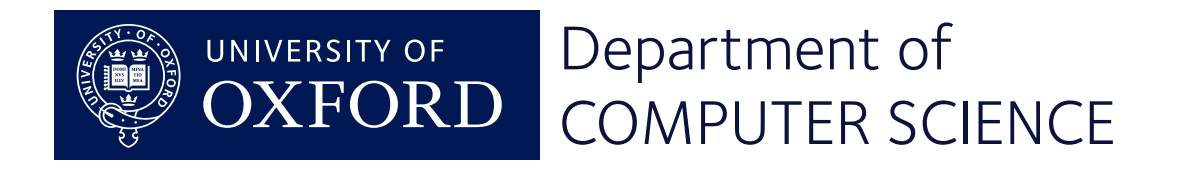

# **Implementing Processes**

# Mike Spivey Hilary Term 2022

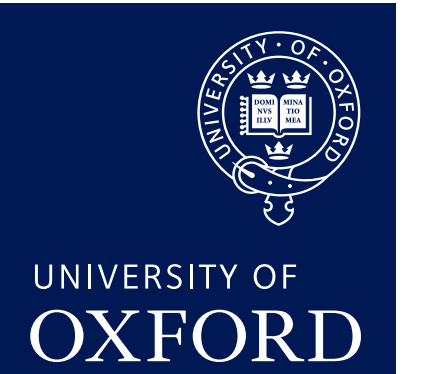

Department of **COMPUTER SCIENCE** 

Copyright © 2020–22 J. M. Spivey

#### Concurrent processes

We want multiple processes, each with its own stack. For simplicity,

- A fixed set of processes, created at the start.
- Each process has a fixed amount of stack space.

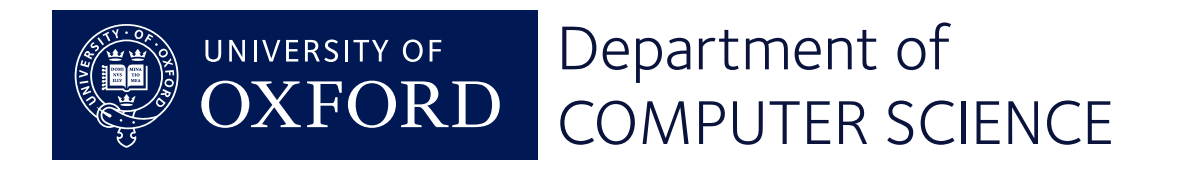

# Implementing processes

#### The plan:

- Enter the OS via a *software interrupt* instruction svc, or by a normal interrupt
- Save the entire processor state on the stack
- After choosing a new process, restore its state to continue.

Made easier by having a *separate stack* for the operating system.

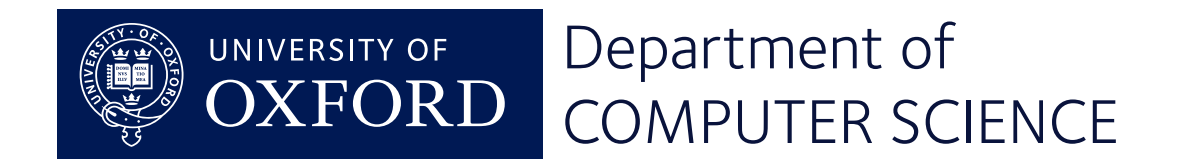

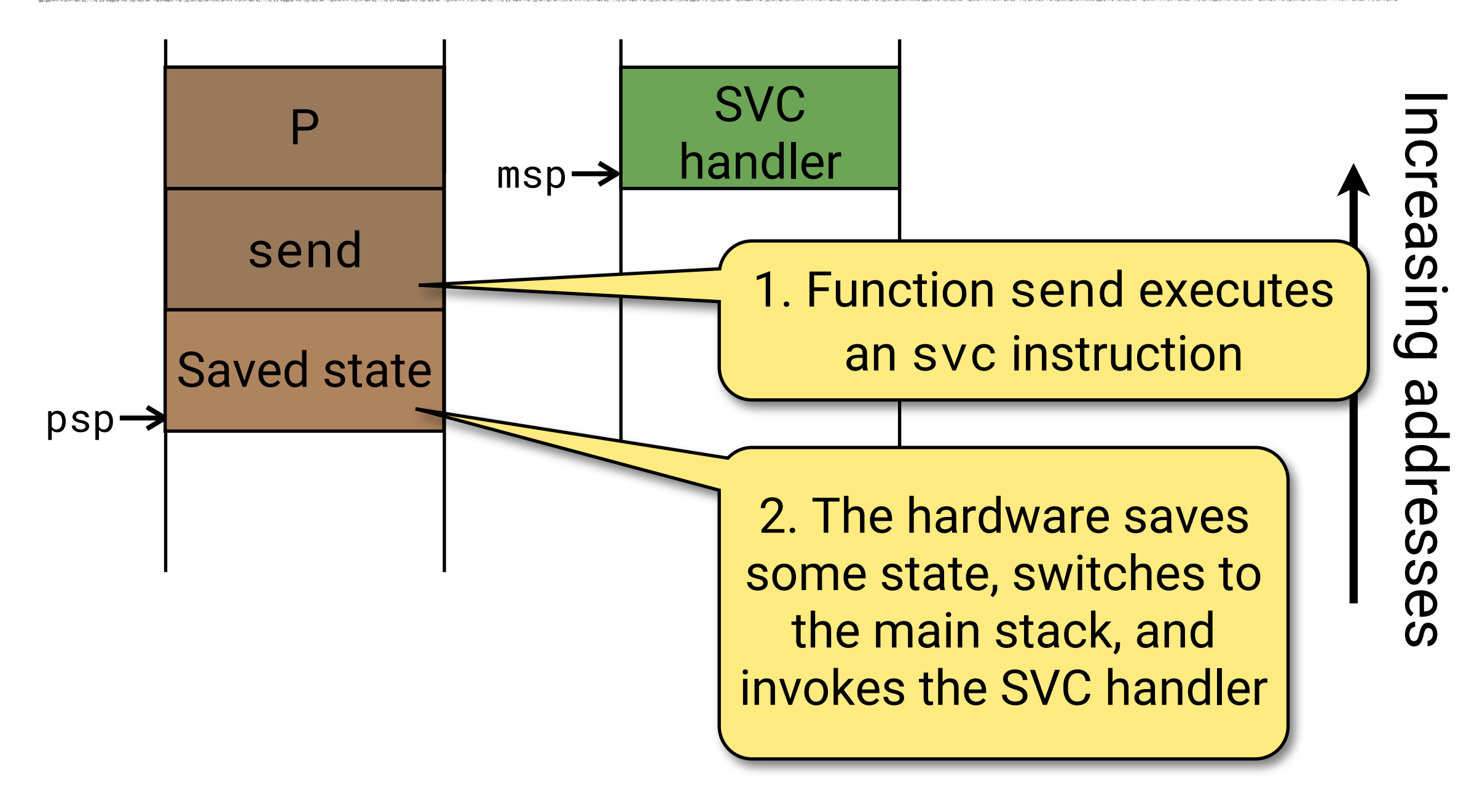

Process stack A Main OS stack

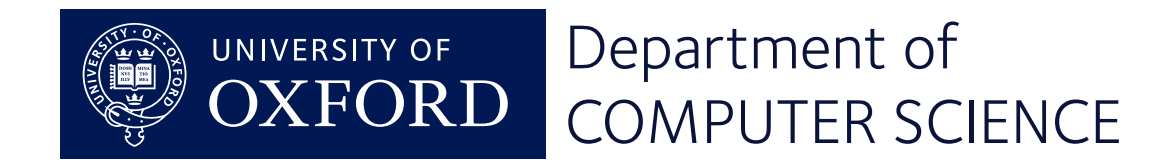

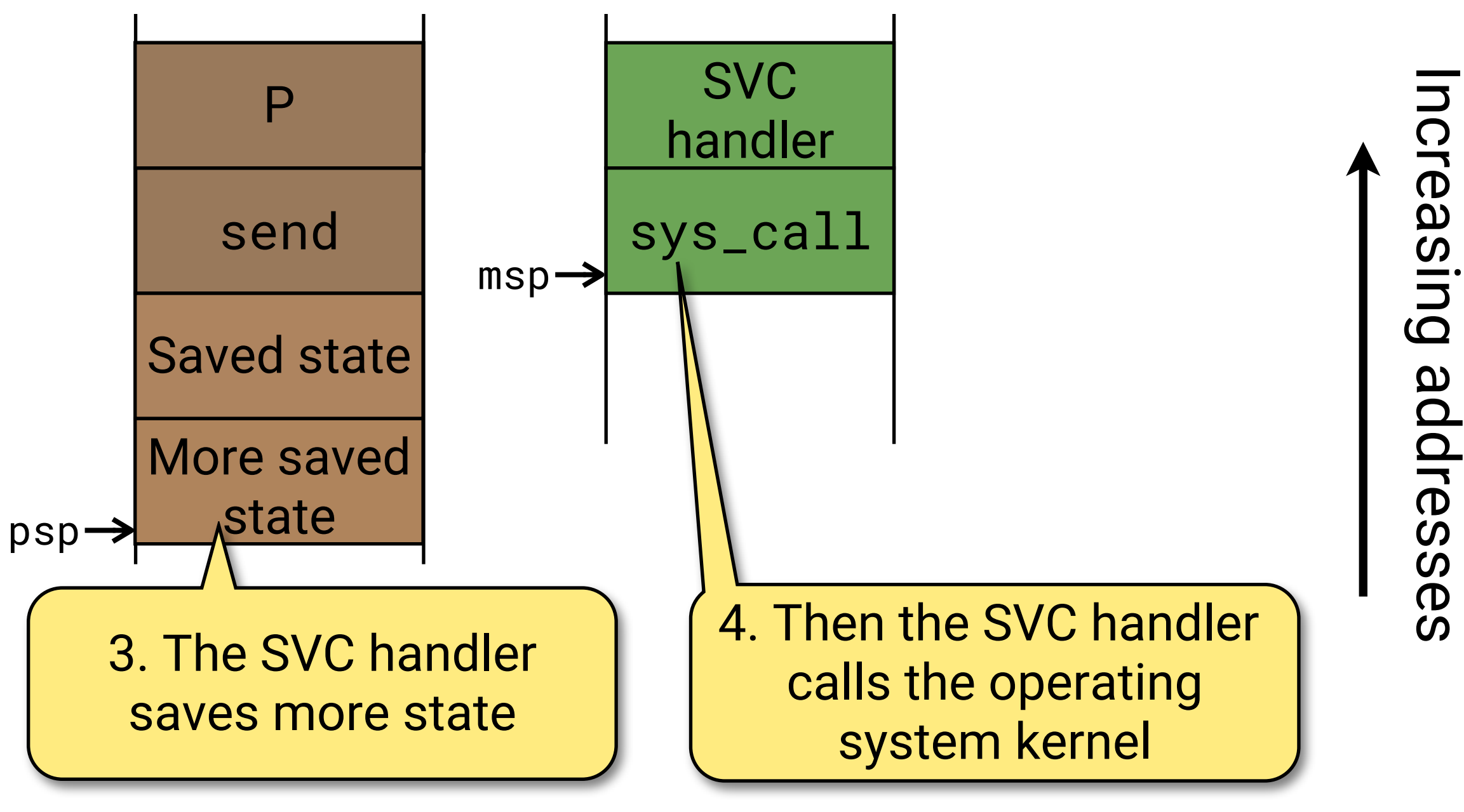

Process stack A Main OS stack

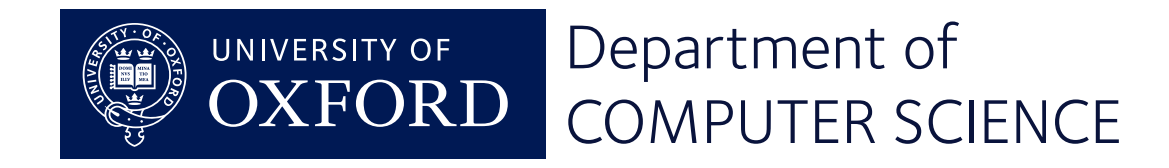

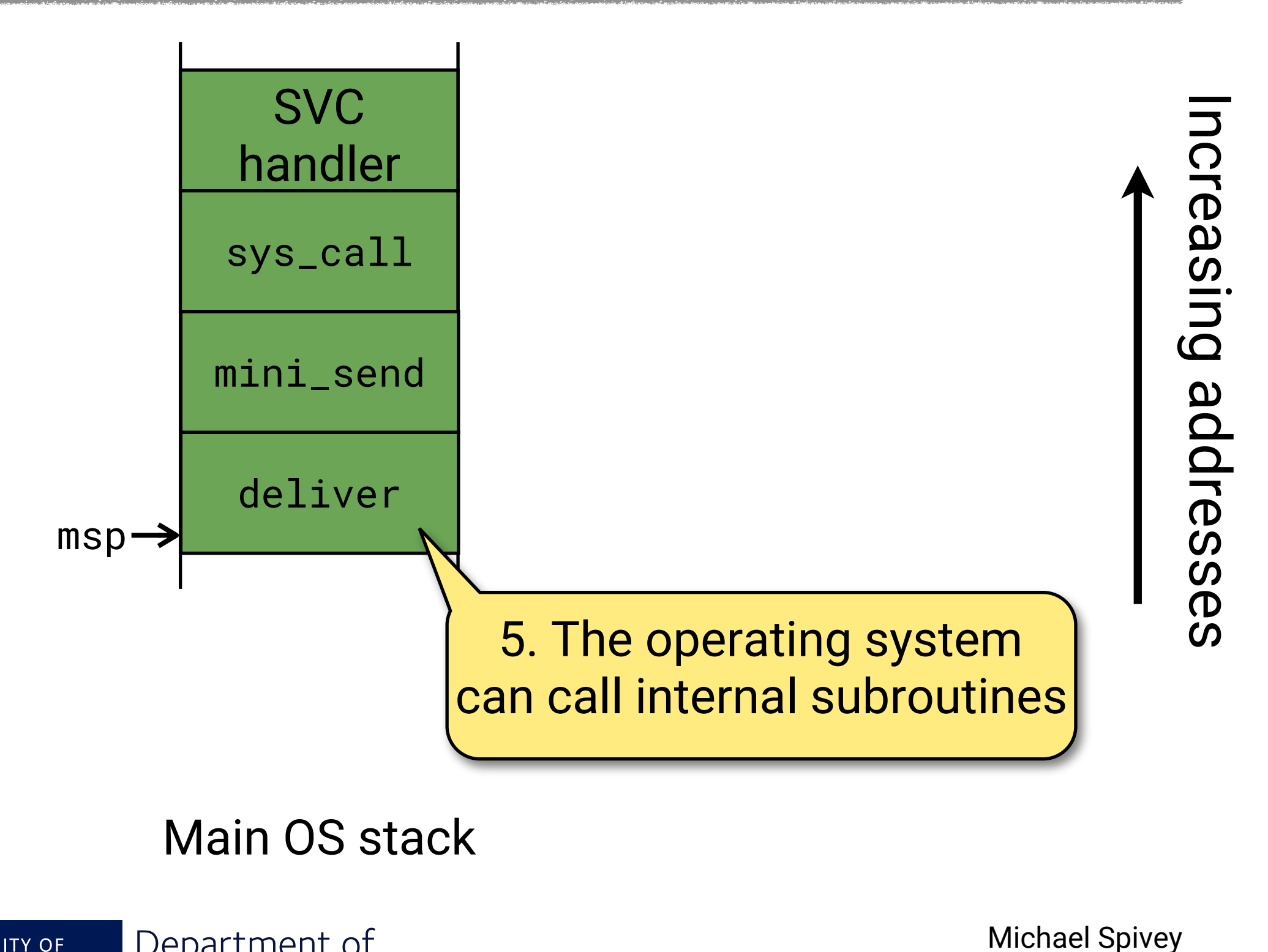

#### Main OS stack

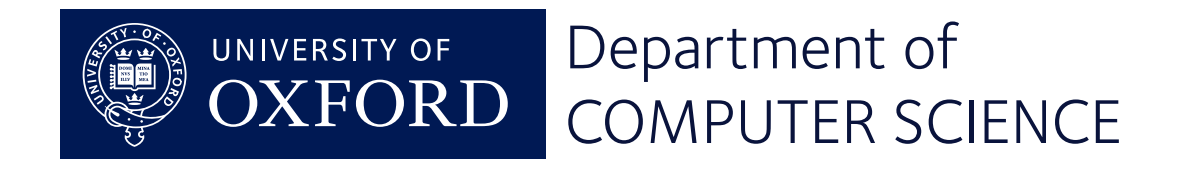

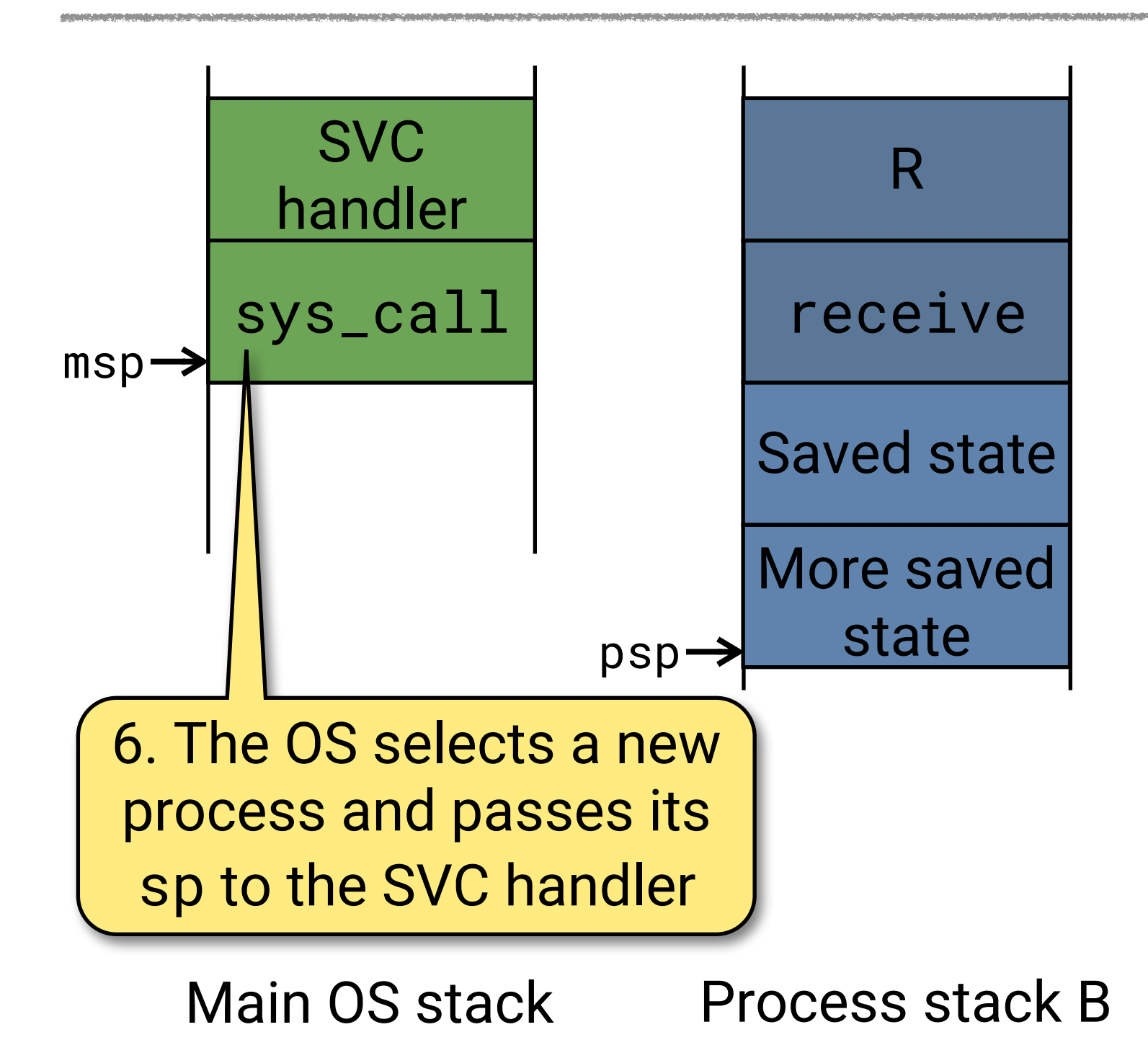

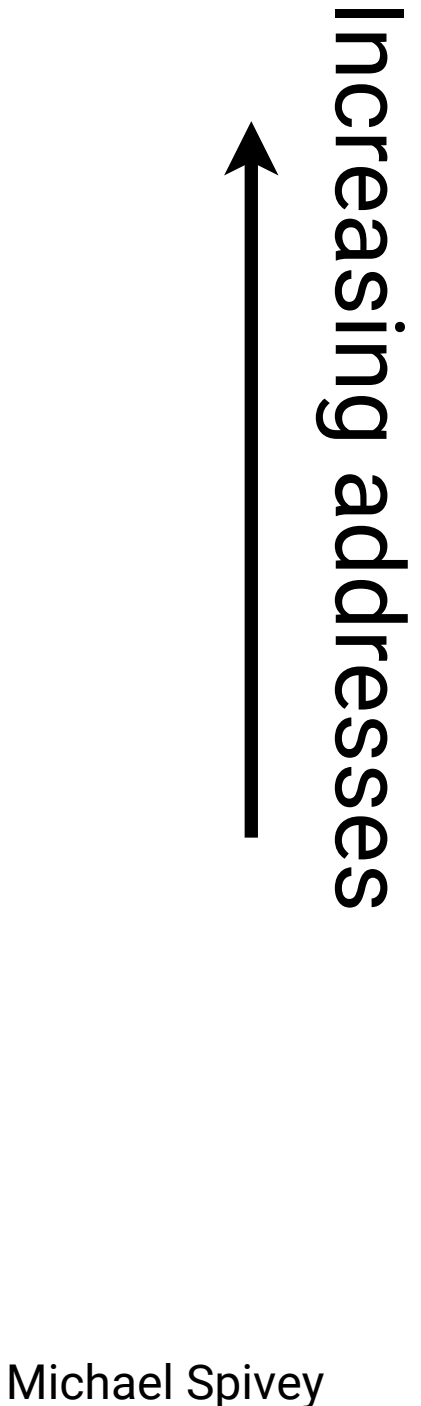

Department of UNIVERSITY OF **FOR I** COMPUTER SCIENCE

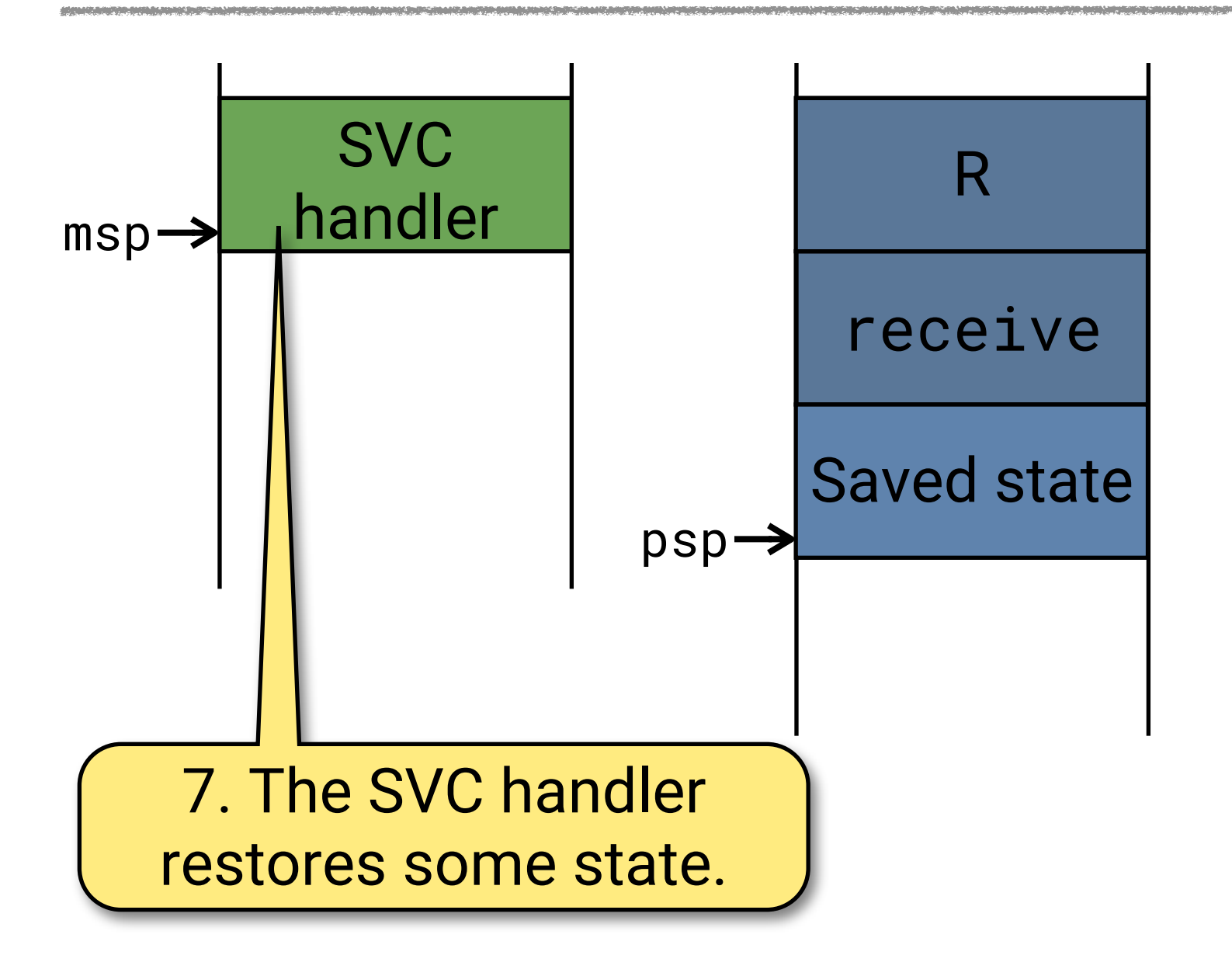

Nichael Spivey<br>
Michael Spivey

Main OS stack Process stack B

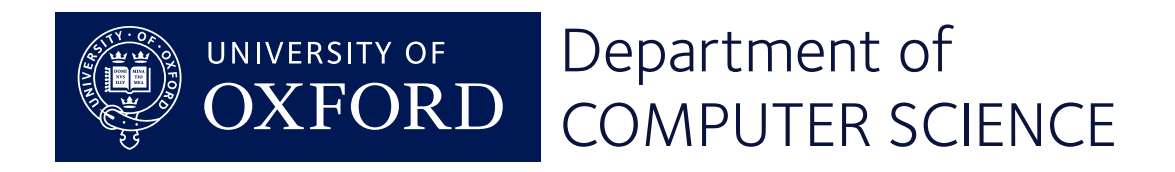

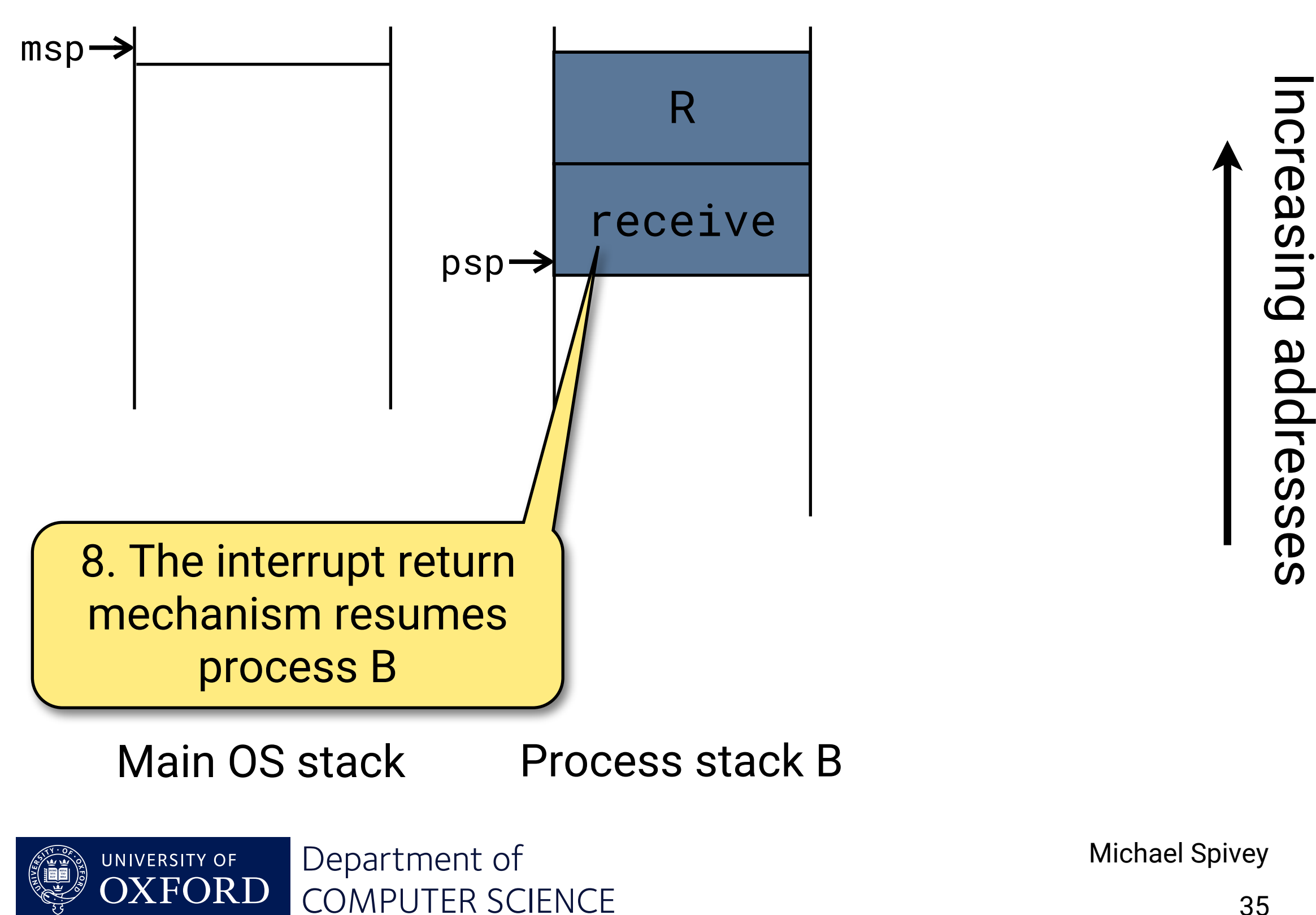

### System calls – client side

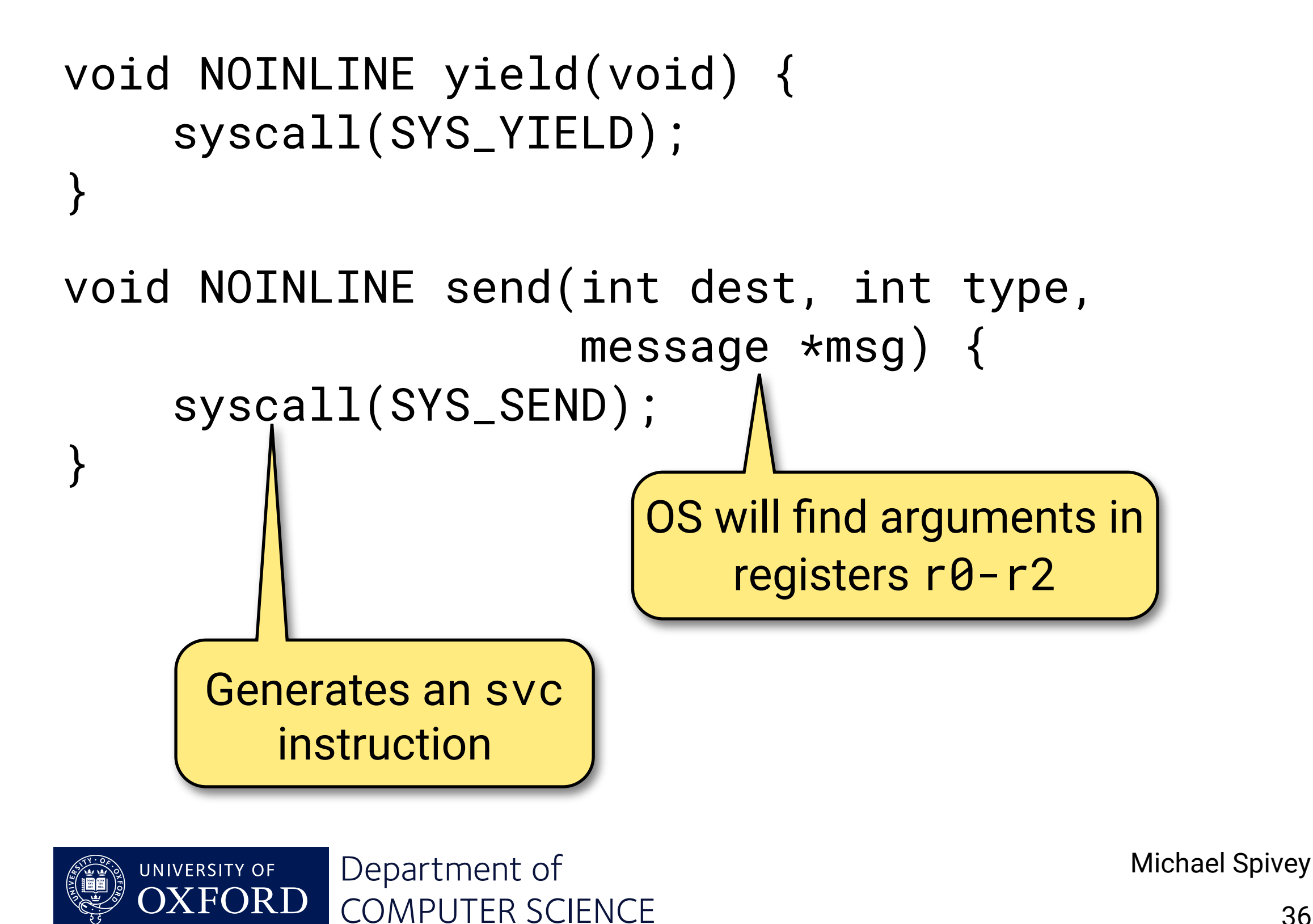

# Implementing the SVC handler

#### svc\_handler:

isave @ Complete saving of state @@ Argument in r0 is sp of old process bl system\_call @ Perform system call @@ Result in r0 is sp of new process irestore @ Restore saved state

 $(in mpx-m0.s)$ 

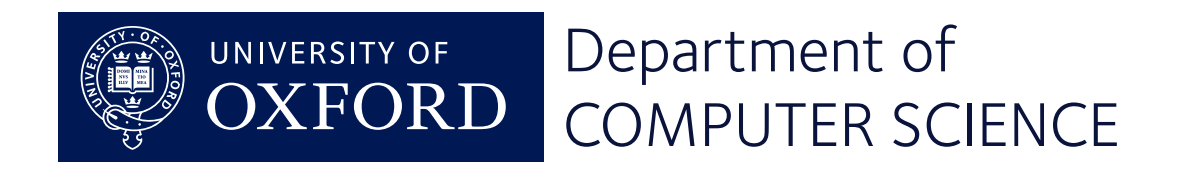

### Saving the state

```
@@@ isave -- save context for system call
     .macro isave
   mrs r0, psp \qquad \qquad \textcircled{a} Get thread stack pointer
    subs r0, #36
    movs r1, r0
    mov r3, lr @ Preserve magic value
   stm r1!, {r3-r7} @ Save low regs on thread stack
    mov r4, r8 @ Copy from high to low
    mov r5, r9
    mov r6, r10
    mov r7, r11
   stm r1!, {r4-r7} @ Save high regs on thread stack
    .endm @ Return new thread sp
```
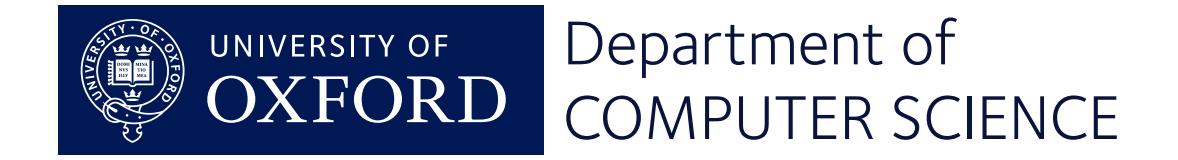

## System calls – OS side

```
unsigned *system_call(unsigned *psp) {
    short *pc = (short * ) pop[PC_SAVE];int op = pc[-1] & 0xff;
     os_current->sp = psp;
     switch (op) {
     case SYS_YIELD:
         make_ready(os_current);
         choose_proc();
         break;
 ...
 }
     return os_current->sp;
}
```
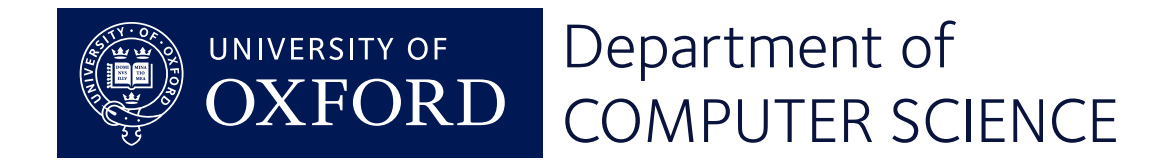

# Completing the story

Two details remain:

- How to start a process.
- How to start the entire operating system.

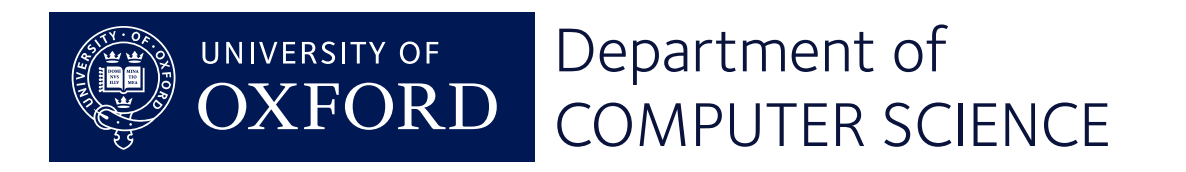

The first time a process runs, it is resumed just as if returning from a system call.

So we set up a fake exception frame that invokes the process body when resumed.

- $r\theta$  = integer argument,
- pc = process body,
- lr = address of exit stub, in case body returns.

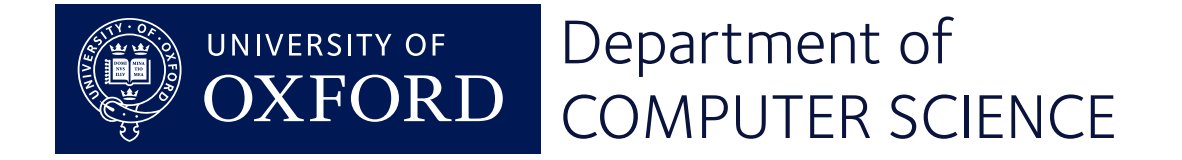

# Starting the system

After creating all the processes that make up the program, the main program becomes the idle process.

```
void __start(void) {
     /* Create idle process */
 ...
    /\star Call the application's setup function \star/
     init();
    /* The main program morphs into the idle process. */ os_current = idle_proc;
     set_stack(os_current->sp);
     idle_task();
}
```
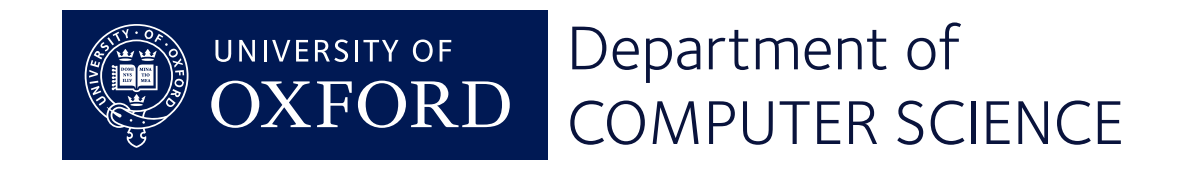

Having an idle process saves us from ever having no process to run.

```
/* idle_task -- body of the idle process */void idle_task(void) {
     /* Pick a genuine process to run */
     yield(); 
    /* When there's nothing to do: */while (1) pause();
}
```
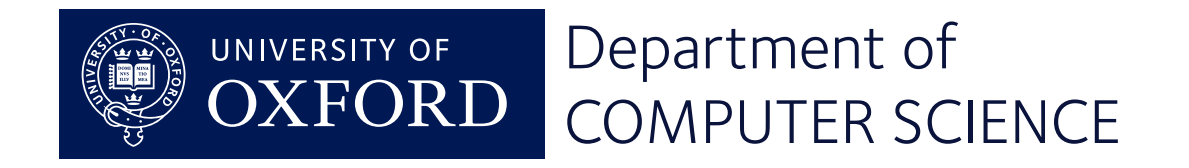

By saving the state of all registers on the stack, the context switch mechanism can suspend a process so that it can be resumed later.

There's always some machine-dependent intricacy to this, but the outline is always the same.

We have separated the *mechanism* of context switch from the *policy* decisions about what process should run when.

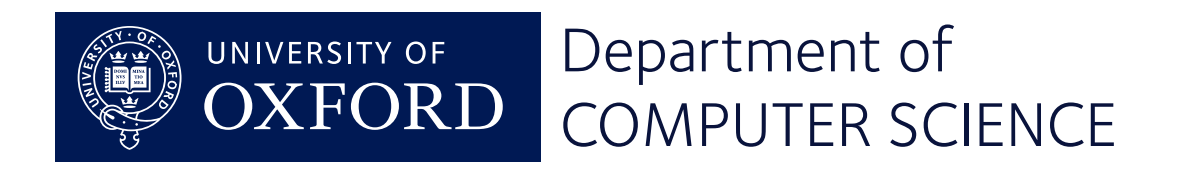

# **Scheduling and Messages**

# Mike Spivey Hilary Term 2022

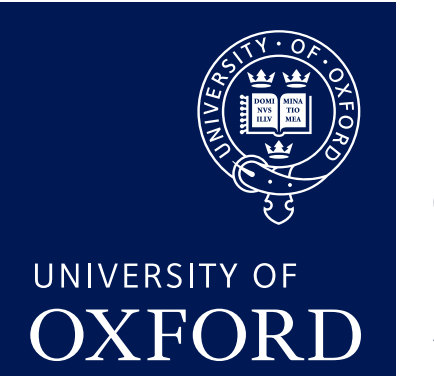

Department of **COMPUTER SCIENCE** 

Copyright © 2020–22 J. M. Spivey

#### Process states

- ACTIVE running or ready to run.
- SENDING, RECEIVING waiting to exchange a message.
- IDLING the idle process.
- DEAD after exiting.

Each process can be on *at most one* queue.

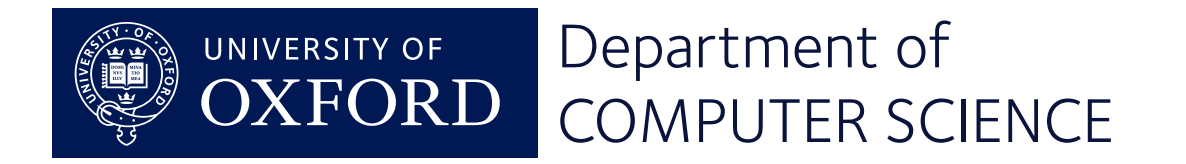

### Process priorities

0: Device drivers.

- 1: Normal processes, high priority.
- 2: Normal processes, default priority.
- 3: The idle process.

• When should a normal process be given high priority?

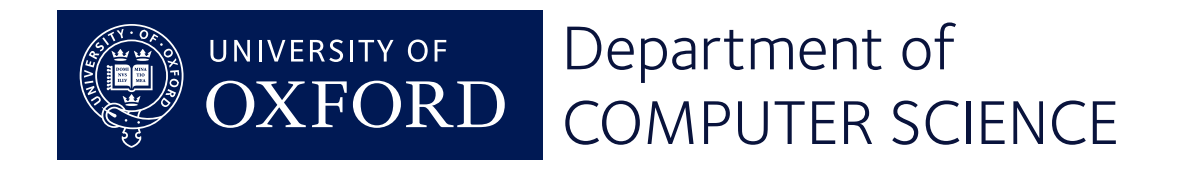

### Implementation: ready queues

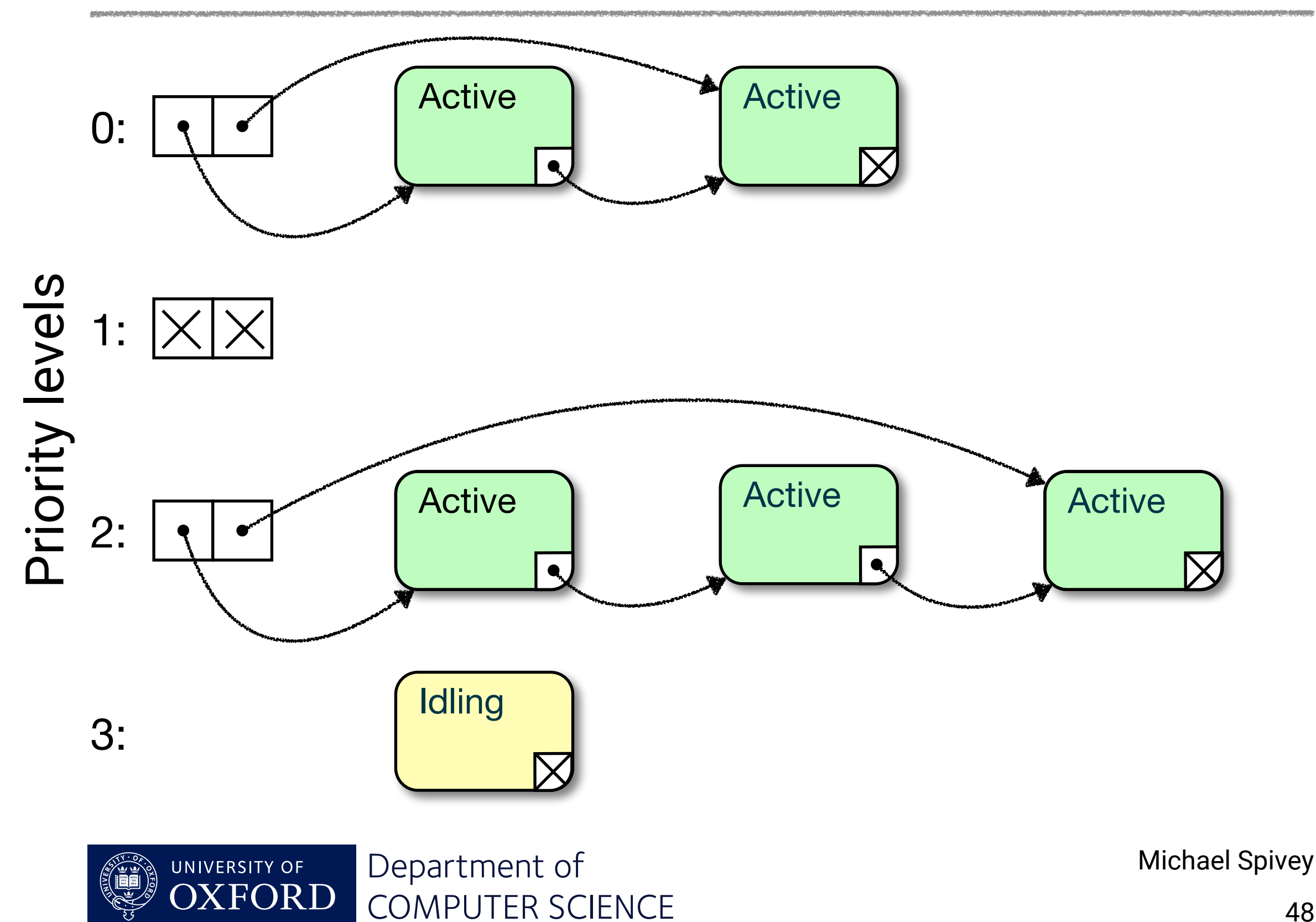

micro:bian is *pre-emptive*: a process can be suspended involuntarily (for example on interrupt), or when it calls send() or receive().

Scheduling is not time-based: there is no attempt to share time equally between ready processes.

A process can call yield() voluntarily, but this is rarely necessary.

You can run a timer task if you like, but it is not compulsory.

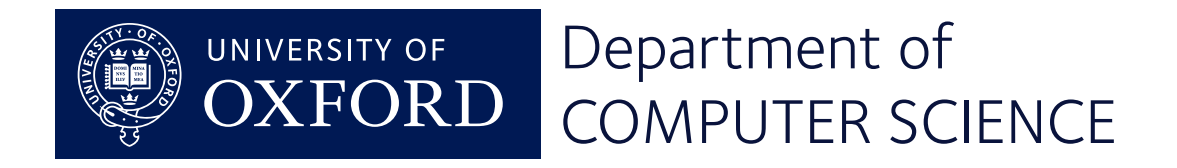

# Rendezvous principle

Two processes must both arrive at send() and receive() for a message to be passed.

- So some processes are waiting to receive not on any queue.
- Others are waiting to send to a specific receiver – on a queue for that receiver.

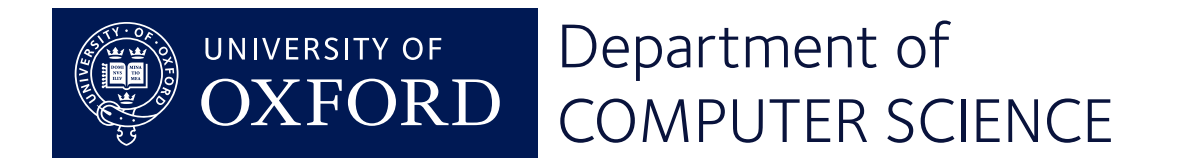

Sending queues

Each process has a queue of others waiting to send to it.

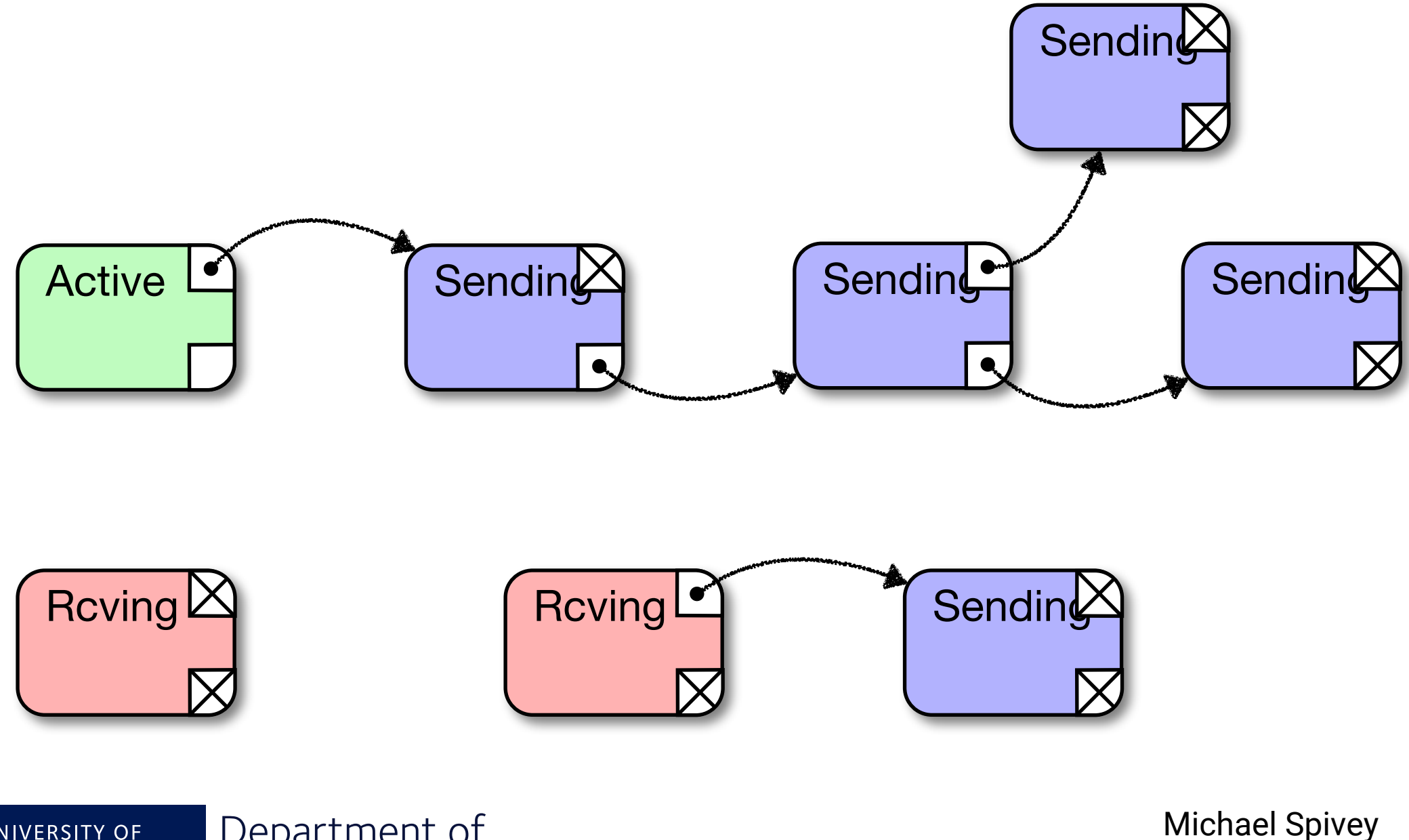

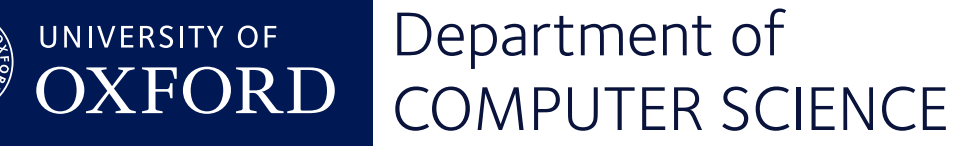